# **RANCANG BANGUN APLIKASI M-LEARNING PADA STMIK AMIKOM PURWOKERTO**

Oleh: Giat Karyono Dosen STMIK AMIKOM Purwokerto giatkar\_yono@yahoo.com

## **ABSTRAK**

Berdasarkan data sebanyak 70% dari total jumlah seluruh penduduk di Indonesia menggunakan perangkat seluler (Goswami, 2007:25) atau sekitar 150 juta penduduk Indonesia menggunakan perangkat seluler yang juga dapat dikatakan sebagai perangkat bergerak atau mobile devices. Kenyataan ini dapat menjadi peluang bagi Institusi Pendidikan untuk menyelenggarakan proses pembelajaran dengan memanfaatkan perangkat bergerak sebagai media atau yang lebih dikenal sebagai mobile learning.WAP adalah protokol pada jaringan seluler (GSM,CDMA,dll) untuk memberikan layanan internet lewat ponsel. Teknologi ini memungkinkan pelanggan menikmati fasilitas internet yang beraneka ragam. WAP menggunakan bahasa komputer WML (Wireless Markup Language), sehingga ponsel hanya dapat mengakses situs web yang telah diformat khusus untuk aplikasi WAP. Untuk itu dalam penelitian ini dibuat aplikasi berbasis WAP untuk mengakses materi pembelajaran.

Kata kunci : *Aplikasi, M-learning, Handphone, WAP, WML*

#### **PENDAHULUAN**

Berdasarkan data sebanyak 70% dari total jumlah seluruh penduduk di Indonesia menggunakan perangkat seluler (Goswami, 2007:25) atau sekitar 150 juta penduduk Indonesia menggunakan perangkat seluler yang juga dapat dikatakan sebagai perangkat bergerak atau mobile devices. Kenyataan ini dapat menjadi peluang bagi Institusi Pendidikan untuk menyelenggarakan proses pembelajaran dengan memanfaatkan perangkat bergerak sebagai media atau yang lebih dikenal sebagai mobile learning.

Mobile learning merupakan bagian dari pembelajaran elektronik atau lebih di kenal dengan e-learning. (Georgiev, Georgieva & Smrikarov, 2006). Terkait dengan jumlah pengguna perangkat bergerak yang banyak di Indonesia, mobile learning dapat dijadikan sebagai salah satu alternatif untuk memecahkan permasalahan dalam bidang pendidikan, terutama masalah pemerataan akses infomasi pendidikan, kualitas konten pembelajaran yang berupa materi pembelajaran dengan bentuk teks ataupun gambar disertai dengan contoh-contoh soal serta peningkatan kualitas pengajar agar lebih baik dalam membuat atau menyampaikan materi pembelajaran dan mengelola kegiatan belajar mengajar.

Penelitian tentang kondisi pembelajaran konvensional di STMIK AMIKOM PURWOKERTO perlu dilakukan guna mendapatkan hasil yangkomprehensif tentang kondisi Proses pembelajaran, kurikulum dan dukungan media pembelajaran termasuk infrastruktur komunikasi data serta perangkat komunikasi bergerak sebagai salah satu tools pembelajaran m-learning.

Meningkatnya jumlah pengguna handphone membuat banyak orang berkomunikasi dengan internet melalui handphone. Hal tersebut dimungkinkan karena berbagai keunggulan dan manfaat yang dimilikinya, diantaranya adalah keunggulan dari segi biaya dan kemudahan penggunanya.

Dengan adanya fenomena tersebut maka kemudian muncul gagasan untuk merancang sebuah layanan informasi WAP M-Learning. Layanan informasi

m-learning ini sekarang ini masih belum dikembangkan di stmik amikom purwokerto dalam rangka mendukung pelayanan belum dikembangkan di STMIK AMIKOM PURWOKERTO.

 Dengan semakin menjamurnya telepon seluler dikalangan mahasiswa, bukan tidak mungkin sistem informasi M-Learning dapat dilihat melalui telepon seluler mereka masing-masing, tanpa harus ke Warung Internet (Warnet). Dengan adanya media wireless internet, telepon seluler dapat juga digunakan sebagai media akses terhadap informasi yang ada di internet dalam bentuk Wireless Aplication Protocol (WAP).

 Berawal dari latar belakang masalah tersebut, maka perlu dicoba untuk membuat dan menerapkan aplikasi M-Learning di STMIK AMIKOM Purwokerto.

#### **METODE PENELITIAN**

:

- A. Tempat dan waktu Penelitian
	- 1. Penelitian ini dilakukan di STMIK AMIKOM Purwokerto yang beralamat di jln. Let. Jend. Pol Soemartono Purwokerto
	- 2. Waktu penilitianPada tanggal 18 Juni 2009
- B. Metode Pengumpulan Data

Metode pengumpulan data yang digunakan dalam penelitian ini adalah

1. Metode Kepustakaan

Metode literatur dilakukan dengan mengumpulkan data dari buku-buku pemrograman, artikel - artikel bahasa pemrograman dan kepustakaan lainnya yang mendukung penyusunan Jurnal ini. Yudhiantoro, Dhani. 2006. Membuat Animasi Dengan Macromedia Flash Professional 8. Andi. Yogyakarta.

2. Metode Wawancara

Wawancara yaitu pengumpulan data dengan cara penulis langsung bertatap muka dan mencari keterangan dengan responden. wawancara dilakukan terhadap mahasiswa STMIK Amikom

Purwokerto memberikan kesimpulan dalam penginputan data mlearning yaitu : data informasi, data materi, data tugas, data jawaban, data matakuliah, data dosen, dan data mahasiswa.

C. Metode Pengembangan Sistem

Metode pengembangan sistem yang digunakan pada penelitian ini adalah SDLC (*System Development Life* Cycle) klasik yang sering kali disebut sebagai pendekatan air terjun (*waterfall approach*).

1. Analisis (*Analysis*).

Dalam tahap ini dilakukan pendefinisian masalah (meliputi mendefinisikan sasaran dan batasan sistem, mendefinisikan masalah yang dihadapi, mengidentifikasi penyebab masalah) dan analisis kebutuhan sistem (meliputi analisis kebutuhan hardware, kebutuhan softwere, kebutuhan pengguna, dan kebutuhan informasi).

2. Perancangan (*Design*).

Untuk melakukan desain sistem dibutuhkan alat yang digunakan untuk membantu analisis dan perancangan sistem yang dikembangkan. Seperti DFD, normalisasi, dan relasi antar tabel. Alat bantu ini bermanfaat untuk membantu memahami alur kerja sistem.

a) Perancangan proses

Rancangan proses memuat diagram arus data atau *Data Flow Diagram* (DFD)

b) Perancangan basis data

Perancangan yang dimaksudkan disini adalah menentukan dan menunjukan hubungan antara *entity* dan relasinya berdasarkan proses yang diijinkan oleh organisasi data. Alat bantu perancangan basis data yang digunakan yaitu relasi Antar Tabel

c) Perancangan rancangan Tabel

membuat tabel – tabel yang akan digunakan dalam pembuatan situs. Yang sering disebut dengan kamus data.

3*. Coding* (Pengkodeaan)

Hasil dari rancangan yang telah dilakukan pada tahap sebelumnya, ditindak lanjuti dengan kegiatan

1. DePenelitian Bentuk dan Fungsi File

Pada bagian ini berisi daftar nama file dan fungsi dari masing – masing file dalam membangun M-Learning STMIK Amikom Purwokerto

2. Pembahasan Program

Menjelaskan beberapa file penting dalam pembangunan M-Learning Pada STMIK Amikom Purwokerto berbasi WAP

4. *Testing* (pengujian/pengetesan)

Tujuan dari pengujian ini adalah untuk memastikan elemen – elemen atau komponen – komponen dari sistem yang telah berfungsi yang telah diharapkan. Pengetesan perlu dilakukan untuk mengetahui kelemahan – kelemahan atau kesalahan – kesalahan yang mungkin terjadi. Pada tahap ini pengetesan dilakukan dengan pengetesan sistem yaitu menggunakan emulator Openwave\_V7.

5. Implementasi

Setelah sistem dianalisis dan didesain secara rinci, maka akan menuju tahap implementasi. Implementasi merupakan tahap merealisasikan sistem yang baru dikembangkan supaya nantinya sistem tersebut siap diimplementasikan sesuai dengan yang diharapkan. Pada tahap ini peneliti melakukan Instalasi dimana aplikasi WAP M-Learning yang dibuat dipasangkan atau diletakkan pada web server atau web hosting serta konfigurasi koneksi database.

6. Test User *Acceptance*

Pengetesan yang dilakukan dengan metode kuisioner*.* Pengetesan dilakukan oleh oleh mahasiswa STMIK AMIKOM Purwokerto sejumlah 30 sampel. Pada pengujian ini dilihat kualitas dari aplikasi M-Learning sudah sesuai dengan apa yang diharapkan oleh pengguna atau belum. Pengujian ini juga dilakukan untuk mendapatkan tanggapan dari pengguna tentang M-Learning melalui *handphone*.

### **Hasil Penilitian Dan pembahasan**

Gambar di bawah ini adalah gambar tampilan utama dari aplikasi Mlearning

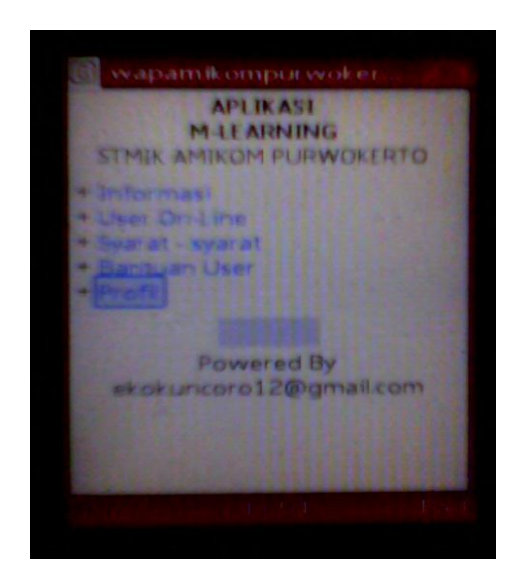

Gambar 1. Menu utama aplikasi M-Learnng

Pada bagian ini penulis membuat sistem m-learning menggunakan Bahasa Pemrograman Wireless Markup Language (WML) merupakan bahasa pemrograman untuk membuat sebuah halaman yang dapat diperlihatkan atau ditampilkan pada WAP browser. WML merupakan bahasa pemrograman turunan dari HTML, tetapi didasarkan pada bahasa XML. Halaman WML disebut dengan deck, yaitu kumpulan dari card (Utomo, 2006:1). Aplikasi dari WAP dapat digunakan untuk informasi kereta, pesawat, pemesanan tiket, informasi nomor telepon, alamat, dan masih banyak lagi.Cara penulisan program WML berbeda dengan program HTML, yang membedakan adalah script tersebut adalah program WML yang dimulai dengan tag <wml> dan diakhiri dengan tag</wml>. Program WML ditulis dengan versi XML, sehingga dalam penulisan harus dideklarasikan ke dalam bentuk XML. Apabila tidak, maka WAP emulator atau telepon seluler tidak dapat mengenalinya. WAP server dapat dibangun dengan menggunakan aplikasi apache webserver, sedangkan aplikasi WAP dapat dibangun dengan menggunakan bahasa pemrograman WML. WML scripts adalah bahasa pemrograman yang digunakan pada aplikasi WAP, dimana WML dan HTML ada kemiripan. Bentuk dasar penulisan tag <wml> adalah sebagai berikut :

 $\langle$  2xml version="1.0" encoding="iso-8859-1"?> <!DOCTYPE wml PUBLIC "-//WAPFORUM//DTD WML 1.3//EN" "http://www.wapforum.org/DTD/wml13.dtd" > <wml>  $\langle \text{card} \rangle$ (Lokasi eksekusi data)  $\langle \text{card}\rangle$ </wml>

Penulisan script di atas untuk melakukan eksekusi secara umum. Warna dari script code tiap bahasa pemrograman berbeda. Sedangkan untuk script code WML yang biasa digunakan memiliki warna biru tua seperti di atas.Untuk dapat menampilkan halaman yang dibuat melalui PHP dan menampilkan database yang sedang bekerja pada PHP, dikolaborasikan struktur listing program PHP dengan WML. Kedua bahasa pemrograman ini dapat saling mendukung. Dengan adanya PHP sistem database pada MYSQL dapat bekerja pada WML, sehingga akses pada WAP tidak akan kalah dengan website yang diakses melaui browsing dengan komputer di internet, serta tampilan dari WAP juga akan semakin dinamis. Bentuk tulisan script code konfigurasi bahasa PHP dengan WML adalah sebagai berikut :

## $\langle$ ?php

```
header('Content-type:text/vnd.wap.wml');
echo('\langle?xml version="1.0"?\rangle');
echo('<!DOCTYPE wml PUBLIC "-//WAPFORUM//DTD WML
1.1/EN'';
?>
<wml>
<card id="pilih" title=".: BERITA :.">
<small>
\langle?php
echo "............"; //Lokasi eksekusi
?>
</p>
\langle \text{card} \rangle</wml>
```
Perbedaan warna di atas menunjukkan bahasa dari masing-masing script code. Lokasi eksekusi dimaksudkan untuk menempatkan pemanggilan database MYSQL dari PHP.

## **Kesimpulan**

Dari hasil penelitian dan pembahasan program yang telah disusun dapat ditarik kesimpulan :

- 1. Aplikasi M-learning pada STMIK Amikom merupakan aplikasi system informasi yang dapat digunakan untuk mencari informasi pembelajaran.
- 2. Aplikasi M-learning pada STMIK Amikom Purwokerto dapat digunakan dimana saja karena penyajiannya melalui media handphone ysng bisa dibawa kemana – mana.
- 3. Aplikasi M-learning pada STMIK Amikom Purwokerto ini memudahkan mahasiswa untuk mendapatklan informasi pembelajaran dengan mudah dan praktis dengan memanfatkan teknologi *handphone*.

## **DAFTAR PUSTAKA**

Widigdo, Anon Kuncoro. 2003. *Dasar Pemrograman PHP dan MySQL*. Copyright © 2005 Kuliah Umum IlmuKomputer.Com. [http://www.ilmukomputer.com.](http://www.ilmukomputer.com/) Januari 2009.

Dewi, Findra Kartika Sari. 2005. *Teknik dan Logika Pemrograman*. Copyright

> © 2005 Kuliah Berseri IlmuKomputer. Com. http://www.ilmukomputer.com. Januari 2009.

- Nugroho, Bunafit. 2005. *Pengembangan Program WAP dengan WML dan PHP*. Yogyakarta: Gava Media.
- Anggi, Jatrasmara. 2007. *Tutorial PHP Membuat PAGE 1 2 3.* Copyright © 2006-2008 ilmuwebsite.com. [http://www.ilmuwebsite.com.](http://www.ilmuwebsite.com/)Januari 2009.
- Rosihan, Ari. 2007. *Ide Membuat Script PHP untuk Pencarian dengan Multi Kategori.* Copyright © 2007 Rosihan Ari`s Blog. [http://blog.rosihanari.net.](http://blog.rosihanari.net/)Januari 2009.
- Yudipurnawan, april 2009, **"**Mobile Learning sebagai alternatif"[,http://www.ictjabar.org/entries/10-Mobile-Learning](http://www.ictjabar.org/entries/10-Mobile-Learning-sebagai%20alternatif.html)[sebagai alternatif.html](http://www.ictjabar.org/entries/10-Mobile-Learning-sebagai%20alternatif.html)**,** Januari 2009.

Manual WML, http://www.developershome.com, 2009

Manual PHP, [http://php.net,](http://php.net/) 2009